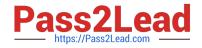

# LCP-001<sup>Q&As</sup>

Linux Certified Professional (LCP) Powered by LPI

# Pass GAQM LCP-001 Exam with 100% Guarantee

Free Download Real Questions & Answers **PDF** and **VCE** file from:

https://www.pass2lead.com/lcp-001.html

100% Passing Guarantee 100% Money Back Assurance

Following Questions and Answers are all new published by GAQM Official Exam Center

Instant Download After Purchase

100% Money Back Guarantee

😳 365 Days Free Update

800,000+ Satisfied Customers

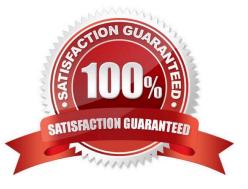

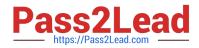

#### **QUESTION 1**

What command will uninstall a package but leave its configuration files in case a package is re-installed?

- A. none, no command will do this
- B. dpkg -s pkgname
- C. dpkg -L pkgname
- D. dpkg -P pkgname
- E. dpkg -r pkgname
- Correct Answer: E

# **QUESTION 2**

What does the command mount -a do?

- A. It mounts the floppy disk for all users
- B. It shows all mounted file systems
- C. It opens /etc/fstab to edit
- D. It mounts all file systems listed in /etc/fstab

Correct Answer: D

## **QUESTION 3**

What command will print the shared libraries for the file /usr/lib/libpng12.so? (Provide the full command with library name but without any other options or parameters)

- A. ldd/usr/lib/libpng12.so
- B. /usr/bin/ldd/usr/lib/libpng12.so

Correct Answer: AB

#### **QUESTION 4**

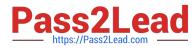

Which of the following commands can be used to perform a full text search on all available packages on a Debian system?

- A. apt
- B. apt-cache
- C. apt-get
- D. apt-search
- E. dpkg
- Correct Answer: B

# **QUESTION 5**

Which of the following is a limitation of the cut command?

- A. The cut command can only select output by field position.
- B. The cut command cannot reorder fields.
- C. The cut command only works on ASCII text.
- D. The cut command will always print one line of output for every line of input.

Correct Answer: B

#### **QUESTION 6**

While using the vi editor, you wish to move ahead one page. You should press the control key and:

A. A B. D C. F D. U Correct Answer: C

#### **QUESTION 7**

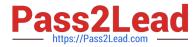

You ran out of space and added a eighth disk to your SCSI-I system. When you try to start, the system no longer boots. What is most likely the cause of this problem?

- A. SCSI-I supports only 8 devices including the adaptor
- B. SCSI-I supports only6 disks per adaptor
- C. There is a SCSI-ID conflict that causes that problem
- D. You forgot to set the SCSI-ID #8 for the new disk

Correct Answer: A

#### **QUESTION 8**

You have run out of disk space on a partition. Which of the following would be an easy way to move data to a new partition without reconfiguring the path to the data in existing applications?

- A. Run ext2fs ACL.
- B. Use a hard link.
- C. Use a symbolic link.
- D. Use the loopback device.
- E. Create a block device offset.

Correct Answer: C

A Symbolic link points to another file and the contents of link file is referenced file. So, symbolic linked file occupied the very less space the original file.

#### **QUESTION 9**

Once a shell variable has been created, how can the variable be removed from the environment?

A. VAR=

B. set -d VAR

- C. set -u VAR
- D. unset VAR

Correct Answer: D

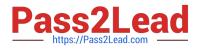

## **QUESTION 10**

You have not run apt-get on a system for some time, but it has been run on the system before. What apt-get command would you run to download the latest list of packages, but not the packages themselves?

- A. apt-get build-dep
- B. apt-get mirror-select
- C. apt-get update
- D. apt-get upgrade
- E. apt-get dist-upgrade
- Correct Answer: C

#### **QUESTION 11**

You are running Linux 2.0.36 and you need to add a USB mouse to your system. Which of the following statements is true?

- A. You need to rebuild the kernel.
- B. You need to upgrade the kernel.
- C. You need to load the USB modules for your existing modular kernel.

D. USB support is no available in Linux.

Correct Answer: B

#### **QUESTION 12**

What is the name of the main configuration file for GRUB? (Please specify the file name with no path information)

- A. menu.lst
- B. grub.conf
- C. grub.cfg
- Correct Answer: ABC

# **QUESTION 13**

What umask value will result in the default access permissions of 600 (rw------) for files and 700 (rwx ------) for

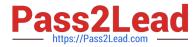

directories? (Provide only the numerical umask value)

A. 0077

Correct Answer: A

## **QUESTION 14**

Which command will create an ext3 filesystem on /dev/hda2?

- A. /sbin/mke2fs -d /dev/hda2
- B. /sbin/mke2fs -j /dev/hda2
- C. /sbin/mke2fs -m 3 /dev/hda2
- D. /sbin/mke2fs -c ext3 /dev/hda2
- Correct Answer: B

#### **QUESTION 15**

You have created a really long letter and after you are done, you notice that you used the name "Bob" many times but your forgot to capitalize it in many instances. Which command would you replace "bob" with "Bob" in all instances and generate a new letter for printing?

- A. sed `/bob/Bob\\' letter > newletter
- B. sed s/bob/Bob/ letter
- C. sed `s/bob/Bob\\' letter > newletter
- D. sed `s/bob/Bob/g\\' letter > newletter
- E. sed s/bob, Bob/\\' letter > newletter

Correct Answer: D

Latest LCP-001 Dumps

LCP-001 PDF Dumps

LCP-001 VCE Dumps